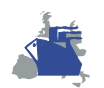

## **Eurolink Consultores, S.A.**

Jueves 19 de octubre de 2000

El presente documento contiene información para actualizar/importar métodos KIS sobre sistemas KIS.

## **1. Contenido del fichero ZIP.**

El fichero comprimido contiene los dos ficheros necesarios para la importación y/o actualización del método. El nombre de los ficheros es:

- <Identificador del método>.mth
- <Identificador del método>.dll.

## **2. Importación del método.**

La importación incorpora al sistema un nuevo método, es decir, el método no está registrado en el Sistema de Información.

Los pasos a seguir para importar un método son los siguientes:

- 1. Acceder a *EA Manager*.
- 2. Acceder al Modelo.
- 3. Desde cualquier nivel del árbol seleccionar en el menú principal: Modelo, Métodos, Importar (también accesible en el menú contextual).
- 4. Seleccionar la ruta donde se encuentran los archivos de importación: .MTH y .DLL generados al descomprimir el fichero descargado.
- S. Seleccionar el archivo .MTH.
- 6. Pulsar el botón "Importar"
- 7. Se muestra el progreso de la importación.

**NOTA:** Al importar un método se le asignan derechos al usuario *Manager*. Si se desea que algún usuario utilice el método importado es necesario asignarle derechos al mismo.

## **3. Actualización de métodos.**

La actualización incorpora al sistema una versión del método, es decir, el método está registrado en el Sistema de Información.

Los pasos a seguir para actualizar un método son los siguientes:

- 1. Acceder a *EA Manager*.
- 2. Acceder al Modelo.
- 3. Seleccionar la clase y el método a actualizar.
- 4. Sobre el método seleccionar en el menú principal: Modelo, Métodos, Actualizar (también accesible en el menú contextual).
- 5. Seleccionar la ruta donde se encuentran los archivos de actualización: .MTH y .DLL generados al descomprimir el fichero descargado.
- 6. Seleccionar el archivo .MTH.
- 7. Pulsar el botón "Importar"
- 8. Se muestra el progreso de la actualización.

**NOTA:** Al realizar la actualización de un método no se alteran los derechos de los usuarios sobre el método.